# Práctico 1.3: Ejercicio 2

 $\bullet\bullet\bullet$ 

Algoritmos y Estructuras de Datos II - 2020 FaMAF - UNC

# Práctico 1.3: Ejercicio 2 (b) y (c): Encontrar la cima

- 2. Dado un arreglo  $a : \text{array}[1..n]$  of nat se define una *cima* de a como un valor k en el intervalo  $1, \ldots, n$ tal que  $a[1..k]$  está ordenado crecientemente y  $a[k..n]$  está ordenado decrecientemente.
	- (a) Escribí un algoritmo que determine si un arreglo dado tiene cima.
	- Escribí un algoritmo que encuentre la cima de un arreglo dado (asumiendo que efectivamente  $(b)$ tiene una cima) utilizando una búsqueda secuencial, desde el comienzo del arreglo hacia el final.
	- Escribí un algoritmo que resuelva el mismo problema del inciso anterior utilizando la idea de  $(c)$ búsqueda binaria.
	- (d) Calculá y compará el orden de complejidad de ambos algoritmos.
	- Aclaraciones para los incisos (b) y (c):
		- Se asume que el arreglo tiene cima.
		- Creciente y decreciente en sentido estricto!!
		- $\circ$  Puede suceder que la cima sea el primero o el último elemento (k = 1 o k = n resp.).

# Ejemplos: Arreglos con cima

- $\bullet$   $a = [\overline{7}]$ . Resultado:  $\overline{k} = 1$ .
- $a = [2, 7]$ . Resultado:  $k = 2$ .
- $a = [ 2, 3, 0 ]$ . Resultado:  $k = 1$ .
- $\bullet$   $a = [-1, 0, 7, 2]$ . Resultado:  $k = 3$ .
- $a = [-2, 8, 2, 5, 0]$ . Resultado:  $k = 3$ .

# Ejercicio 2b: Búsqueda secuencial

#### ● Idea:

- Recorrer los elementos de izquierda a derecha.
- Frenar cuando:
	- Encuentro un elemento que es mayor al que le sigue: es la cima.
	- Llego hasta el último elemento: es la cima.
- Algoritmo:
	- Inicialización: **k := 1**
	- **○** Invariante del ciclo: El arreglo es creciente hasta el k-ésimo elemento (inclusive).
	- Guarda del ciclo: **k < n and a[k] < a[k+1]**
		- ¿Estoy antes del último elemento? O sea, ¿ Es **k < n** ?
		- ¿Es el elemento actual menor al que le sigue? ¿ **a[k] < a[k+1]** ?
	- Cuerpo del ciclo: **k := k + 1**

# Ejercicio 2b: Resultado Final

```
fun cima (a: array [1..n] of nat) ret k: nat
 k := 1do k < n and a[k] < a[k+1] ->
   k := k + 1od
```
fun cima (a: array [1..n] of nat) ret k: nat

 $k := 1$ 

do  $k < n$  and  $a[k] < a[k+1]$  ->  $k := k + 1$ od

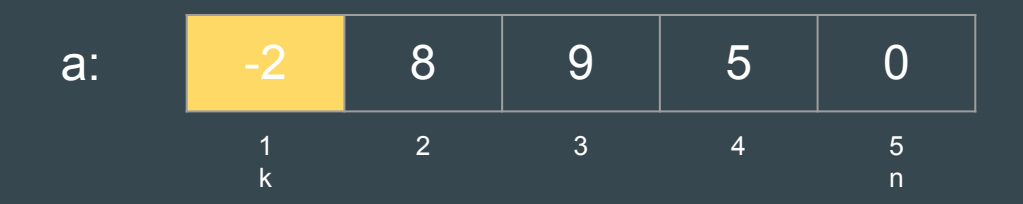

fun cima (a: array [1..n] of nat) ret k: nat  $k := 1$ 

do  $k < n$  and  $a[k] < a[k+1]$  ->

 $k := k + 1$ 

od

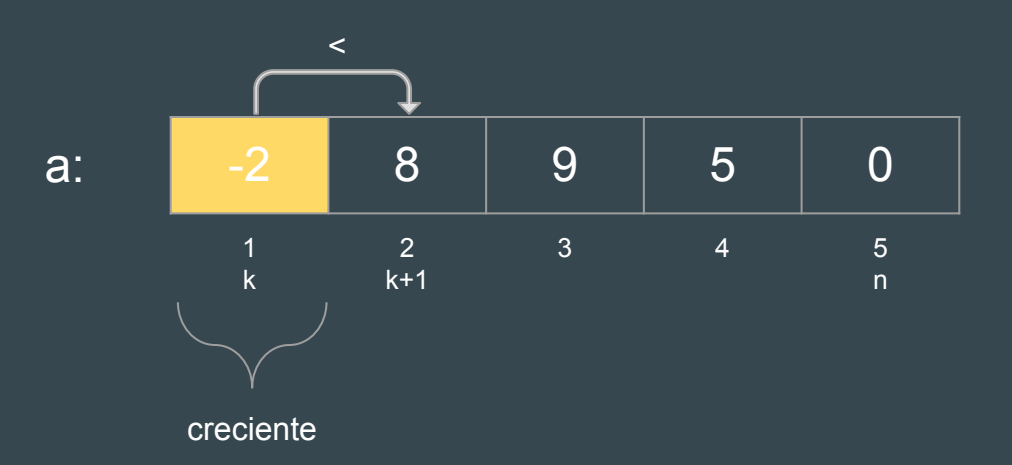

fun cima (a: array [1..n] of nat) ret k: nat  $k := 1$ do  $k < n$  and  $a[k] < a[k+1]$  ->  $k := k + 1$ 

od

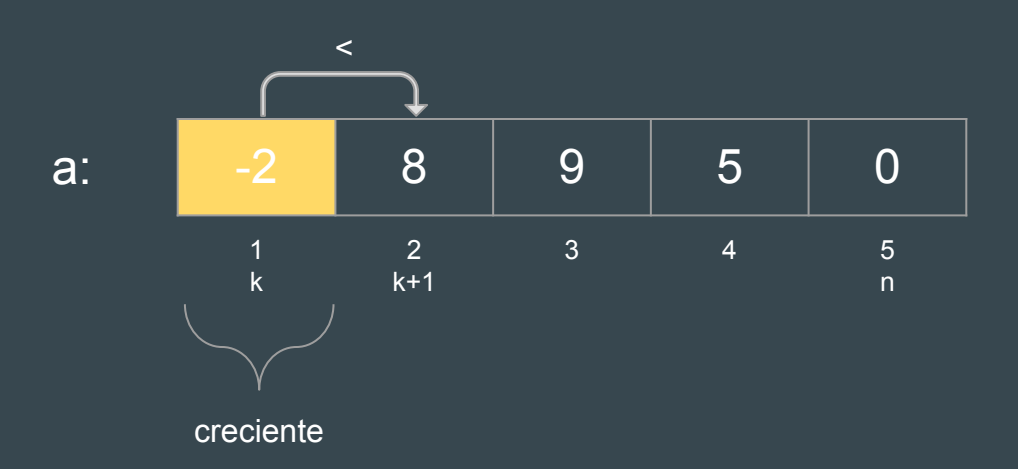

fun cima (a: array [1..n] of nat) ret k: nat  $k := 1$ 

do  $k < n$  and  $a[k] < a[k+1]$  ->

 $k := k + 1$ 

od

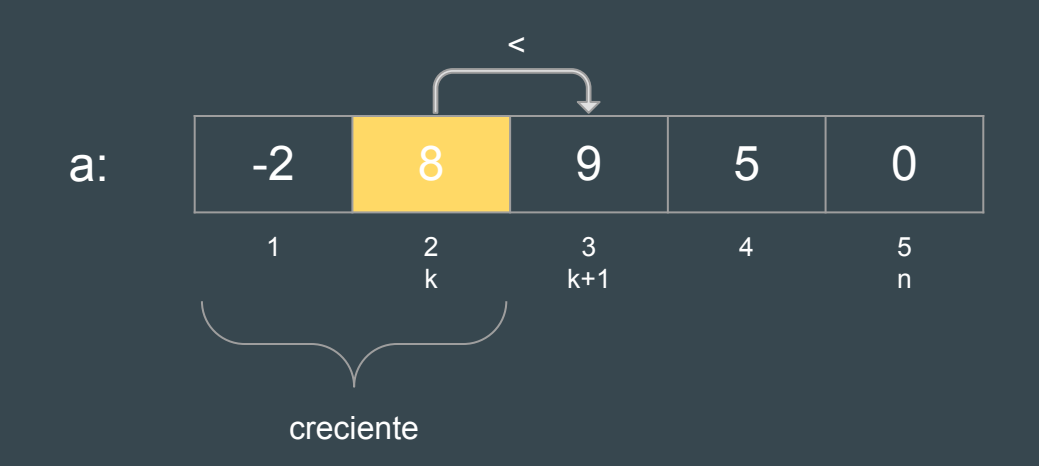

fun cima (a: array [1..n] of nat) ret k: nat  $k := 1$ do  $k < n$  and  $a[k] < a[k+1]$  ->  $k := k + 1$ 

od

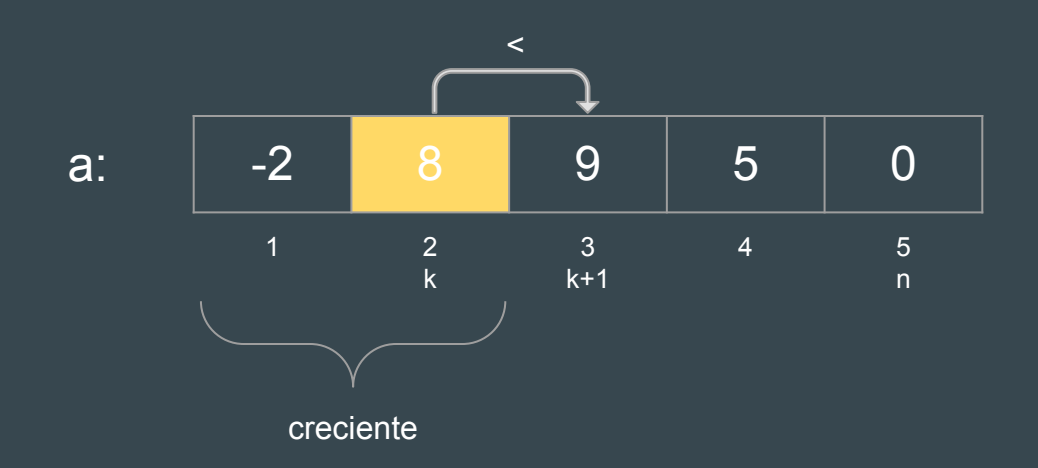

fun cima (a: array [1..n] of nat) ret k: nat  $k := 1$ 

do  $k < n$  and  $a[k] < a[k+1]$  ->

 $k := k + 1$ 

$$
\verb"od"
$$

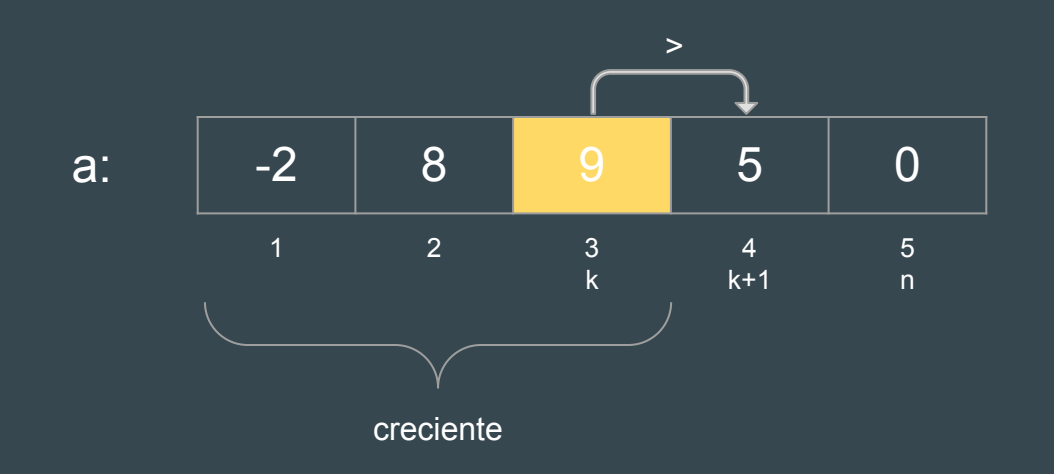

```
fun cima (a: array [1..n] of nat) ret k: nat
 k := 1do k < n and a[k] < a[k+1] ->
   k := k + 1od
```
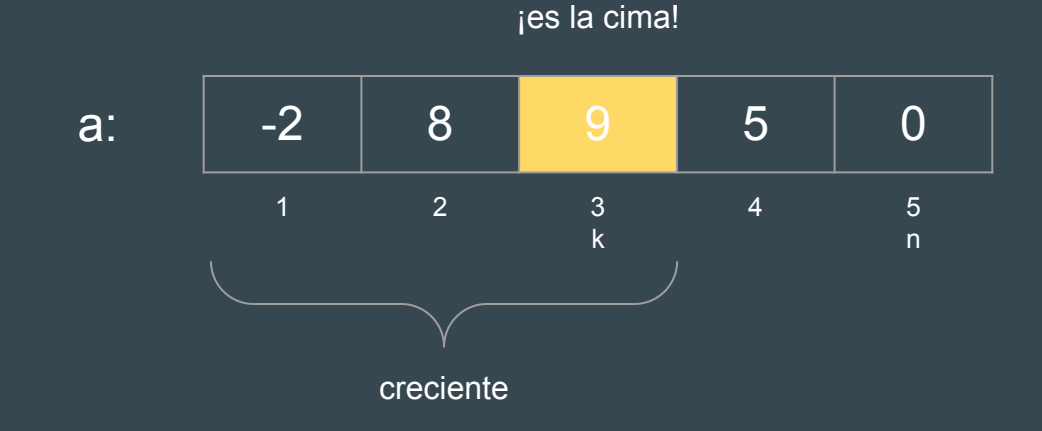

# Ejercicio 2c: Repaso de búsqueda binaria

● Búsqueda: Dado un arreglo ordenado **a**, y un valor **x**, encontrar y devolver la posición de x en el arreglo (o 0 si no está).

● Búsqueda binaria: Aplicar la idea de **divide y vencerás**. Dado un segmento:

- Si el segmento es vacío, x no está: devolver 0.
- Tomar el elemento del medio del segmento.
- Si es x, ya lo encontramos.
- Si es mayor que x, buscar en la primera mitad (llamada recursiva).
- Si es menor que x, buscar en la segunda mitad (llamada recursiva).
- Comenzar con el segmento que comprende todo el arreglo (de  $1$  a  $n$ ).
- Orden: **log2 n** (o sea, muy rápido).

#### Ejercicio 2c: Repaso de búsqueda binaria

```
fun binary_search(a: array[1..n] of T, x: T) ret i: nat
 i := 6 inary search rec(a, x, 1, n)
end fun
```

```
fun binary_search_rec(a: array[1..n] of T, x: T, lft, rgt: nat) ret i: nat
   var mid: nat
   if lft > rgt -> i := 0
     1ft \leq rgt \rightarrow mid := (lft+rgt) \div 2
          if x < a[mid] \overline{-} i := binary search rec(a, x, lft, mid-1)
              x = a[mid] \rightarrow i := mid
              x > a[mid] \rightarrow i := binary search rec(a, x, mid+1, rgt)
           fi
```
 **fi**

#### Ejercicio 2c: Repaso de búsqueda binaria

**fun binary\_search(a: array[1..n] of T, x: T) ret i: nat i := binary\_search\_rec(a, x, 1, n) <- empezamos por todo el arreglo end fun**

```
fun binary_search_rec(a: array[1..n] of T, x: T, lft, rgt: nat) ret i: nat
   var mid: nat
   if lft > rgt -> i := 0
      lft <= rgt -> mid := (lft+rgt) ÷ 2 <- elemento del medio
          if x < a[mid] -> i := binary_search_rec(a, x, lft, mid-1) <- izq
            x = a[\text{mid}] \rightarrow i := \text{mid} <- lo encontré!
             x > a[mid] -> i := binary_search_rec(a, x, mid+1, rgt) <- der
          fi
```
 **fi**

- Usemos la misma idea para encontrar la cima.
- Aplicar la idea de divide y vencerás. Dado un segmento:
	- Tomar el elemento del medio del segmento: **a[mid]**.
	- Si es la cima, ya está.
	- Si la cima está a la izquierda, buscar en la primera mitad (llamada recursiva).
	- Si la cima está a la derecha, buscar en la segunda mitad (llamada recursiva).
- Comenzar con el segmento que comprende todo el arreglo (de 1 a n).
- Diferencias con búsqueda binaria:
	- Asumimos que la cima siempre existe (nunca se devolverá 0).

```
fun cima (a: array[1..n] of nat) ret k: nat
 k := cima rec(a, 1, n)
end fun
```

```
fun cima rec(a: array[1..n] of nat, lft, rgt: nat) ret k: nat
  var mid: nat
 mid := (left+rgt) \div 2if es cima(a, mid) -> k := midizq cima(a, mid) \rightarrow k := cima rec(a, lft, mid-1)
     der cima (a, mid) \rightarrow k := cima rec(a, mid+1, rgt)
  fi
```
- Falta definir las tres funciones booleanas de las guardas (predicados):
	- La cima está en la i-ésima posición:

 **fun es\_cima(a: array[1..n] of nat, i) ret b: bool**

○ La cima está a la izquierda de la i-ésima posición:

 **fun izq\_cima(a: array[1..n] of nat, i) ret b: bool**

○ **L**a cima está a la derecha de la i-ésima posición:

 **fun der\_cima(a: array[1..n] of nat, i) ret b: bool**

● **es\_cima(a, i)**: la cima está en la i-ésima posición. ○ ¿ a[i] es mayor que el elemento anterior y que el siguiente ?

**b** :=  $a[i] > a[i-1]$  and  $a[i] > a[i+1]$ 

○ ¡Falla en los bordes!

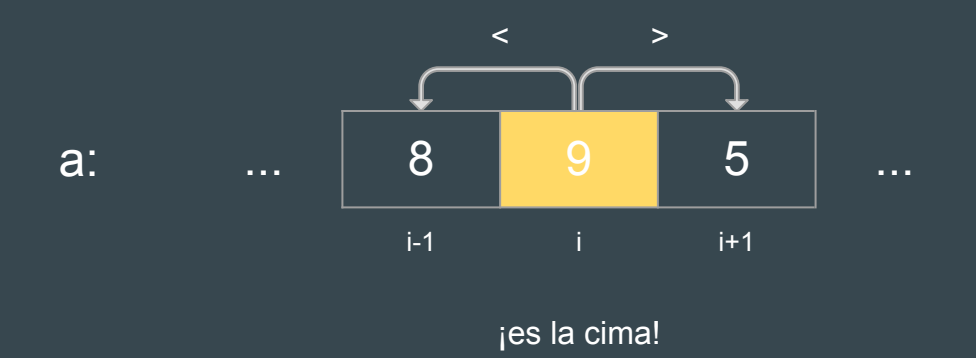

● **es\_cima(a, i)**: la cima está en la i-ésima posición.

○ Comparar con anterior/siguiente sólo si existe (versión con if):

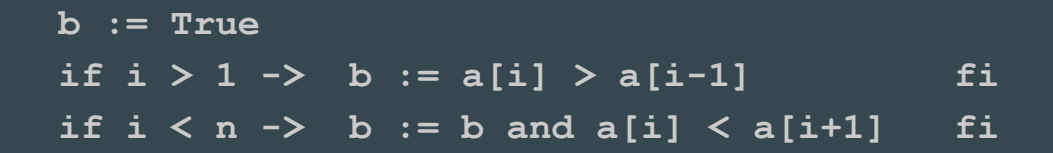

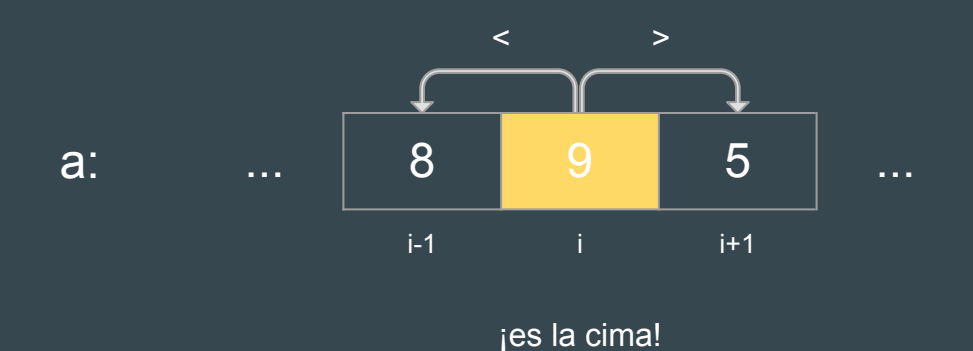

● **es\_cima(a, i)**: la cima está en la i-ésima posición.

○ Comparar con anterior/siguiente sólo si existe (versión con or):

**b** :=  $(i = 1 \text{ or } a[i] > a[i-1])$  and  $(i = n \text{ or } a[i] > a[i+1])$ 

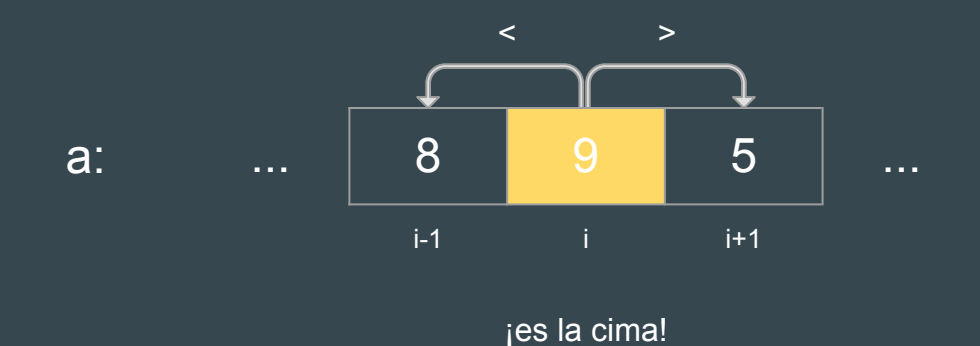

● **es\_cima(a, i)**: la cima está en la i-ésima posición.

○ Comparar con anterior/siguiente sólo si existe (versión con or):

**b** := (i = 1 or  $\underline{a[i]} > \underline{a[i-1]}$ ) and (i = n or  $\underline{a[i]} > \underline{a[i+1]}$ ) **False True True False True False** True

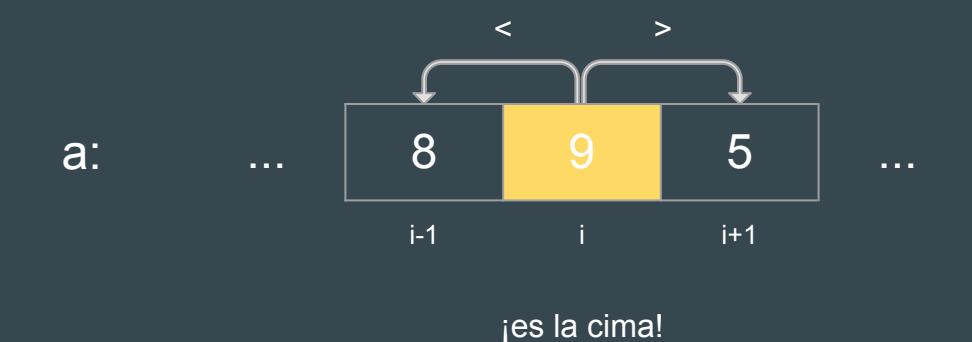

● **es\_cima(a, i)**: la cima está en la i-ésima posición.

○ Comparar con anterior/siguiente sólo si existe (versión con or):

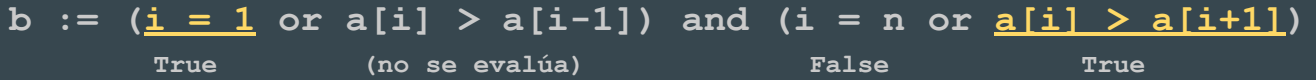

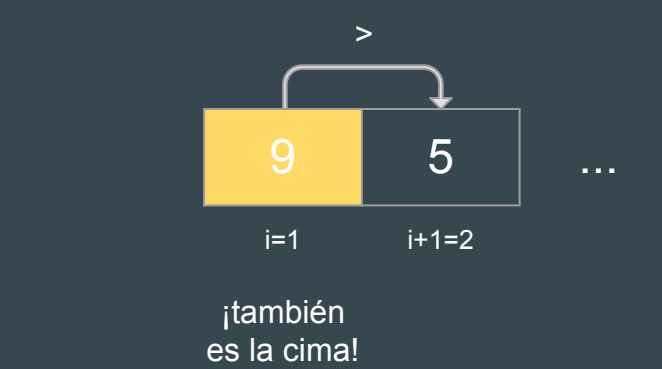

a:

● **es\_cima(a, i)**: la cima está en la i-ésima posición.

○ Comparar con anterior/siguiente sólo si existe (versión con or):

**b** :=  $(i = 1 \text{ or } a[i] > a[i-1])$  and  $(i = n \text{ or } a[i] > a[i+1])$  **False True True (no se evalúa)**

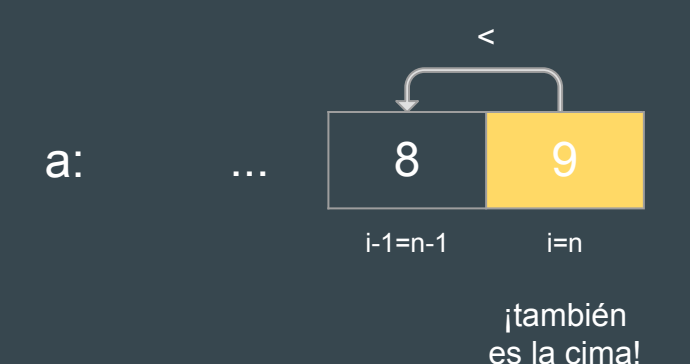

● **es\_cima(a, i)**: la cima está en la i-ésima posición.

○ Comparar con anterior/siguiente sólo si existe (versión con or):

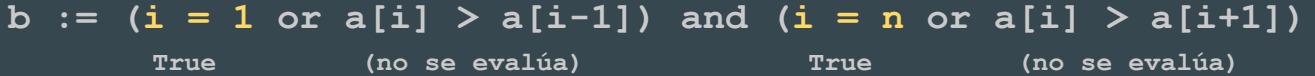

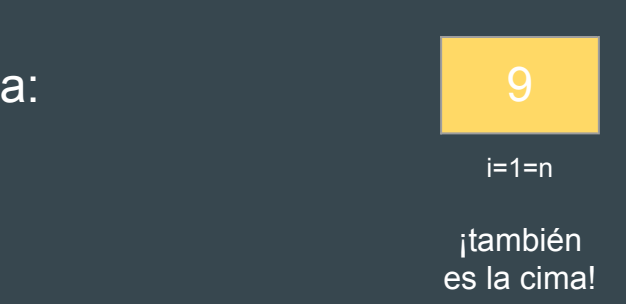

- **izq\_cima(a, i)**: la cima está a la izquierda de la i-ésima posición.
	- Hay elementos a la izquierda, y el arreglo está decreciendo:

 $b := i > 1$  and  $a[i-1] > a[i]$ 

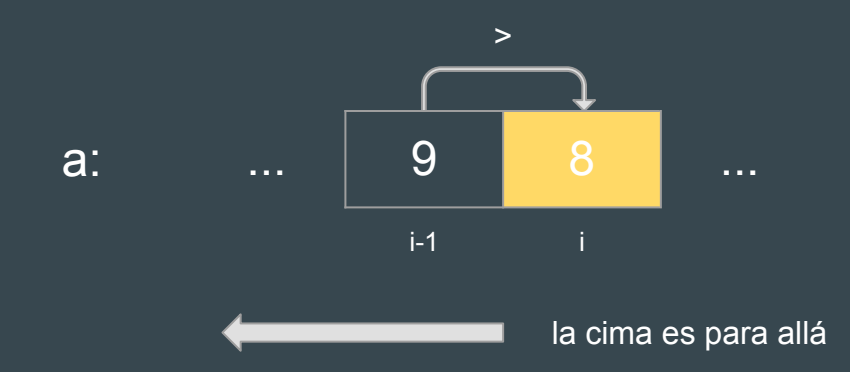

- **der\_cima(a, i)**: la cima está a la derecha de la i-ésima posición.
	- Hay elementos a la derecha, y el arreglo está creciendo:

 $b := i \le n$  and  $a[i] \le a[i+1]$ 

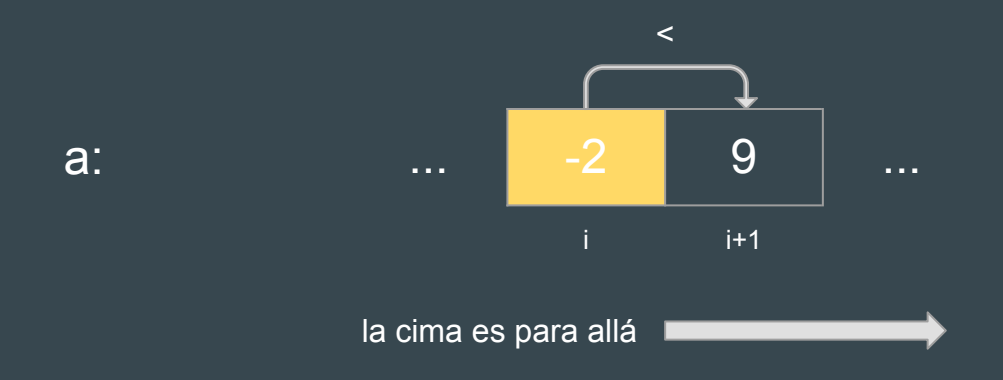

#### Ejercicio 2c: Resultado Final 1/2

```
fun cima(a: array[1..n] of nat) ret k: nat
 k := cima \, rcc(a, 1, n)end fun
```

```
fun cima_rec(a: array[1..n] of nat, lft, rgt: nat) ret k: nat
   var mid: nat
  mid := (lft+rgt) ÷ 2
  if es cima(a, mid) \rightarrow k := midizq \text{ cima}(a, mid) \rightarrow k := cima rec(a, lft, mid-1)
      der_cima(a, mid) -> k := cima_rec(a, mid+1, rgt)
   fi
```
#### Ejercicio 2c: Resultado Final 2/2

```
fun es_cima(a: array[1..n] of nat, i) ret b: bool
  b := (i = 1 \text{ or } a[i] > a[i-1]) and (i = n \text{ or } a[i] > a[i+1])end fun
```

```
fun izq_cima(a: array[1..n] of nat, i) ret b: bool
 b := i > 1 and a[i-1] > a[i]end fun
```

```
fun der_cima(a: array[1..n] of nat, i) ret b: bool
  b := i < n and a[i] < a[i+1]
end fun
```
fun cima (a: array [1..n] of nat) ret k: nat

 $k := cima \trec(a, 1, n)$ 

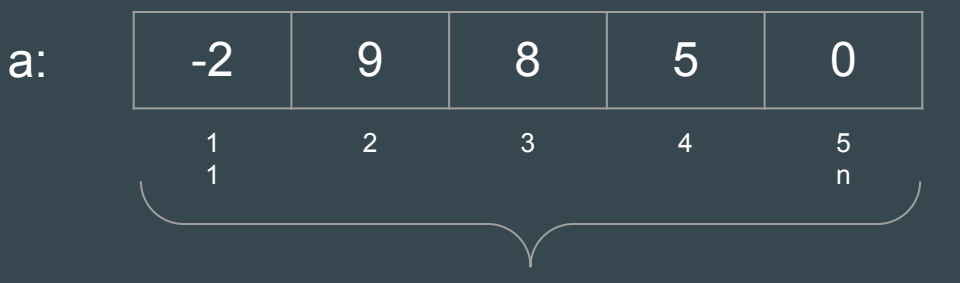

fun cima rec(a: array[1..n] of nat, lft, rgt: nat) ret k: nat var mid: nat

 $mid := (left+rqt) \div 2$ 

```
if es cima(a, mid) -> k := midizq cima(a, mid) \rightarrow k := cima rec(a, lft, mid-1)
   der cima(a, mid) \rightarrow k := cima rec(a, mid+1, rgt)
fi
```
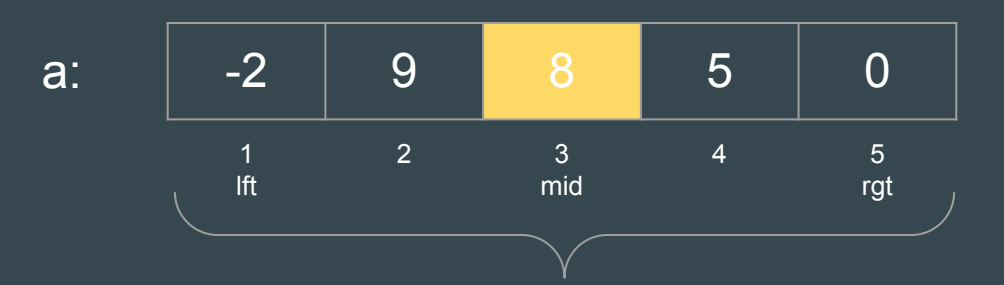

fun cima rec(a: array[1..n] of nat, lft, rgt: nat) ret k: nat var mid: nat mid :=  $(lftrgt) \div 2$ if es  $cima(a, mid)$  ->  $k := mid$  $\leftarrow$  False  $izq$  cima(a, mid)  $\overline{-}$  k := cima rec(a, lft, mid-1)  $\lt$ - True der cima(a, mid)  $\rightarrow k := c$ ima rec(a, mid+1, rgt)  $\leftarrow$  False fi

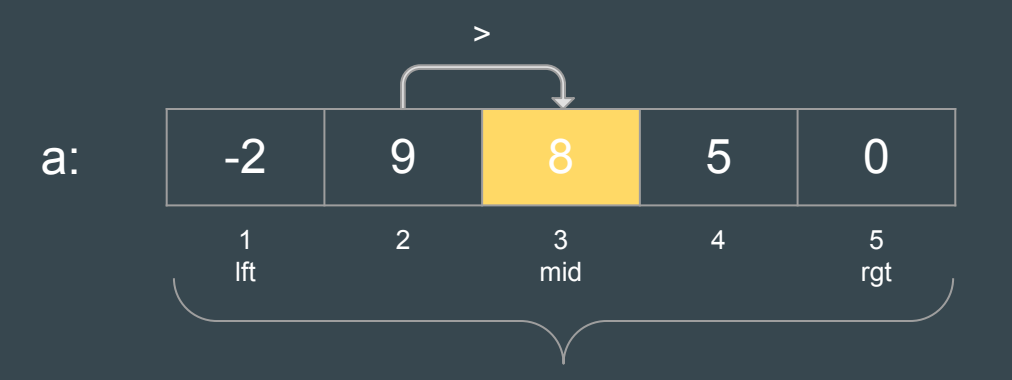

fun cima rec(a: array[1..n] of nat, lft, rgt: nat) ret k: nat var mid: nat  $mid := (left+rqt) \div 2$ if es cima(a, mid)  $\rightarrow k :=$  mid  $\leq$  False izq cima(a, mid)  $\rightarrow k := cima$  rec(a, lft, mid-1)  $\lt$ - True der cima(a, mid)  $\rightarrow k := c$ ima rec(a, mid+1, rgt)  $\leftarrow$  False fi

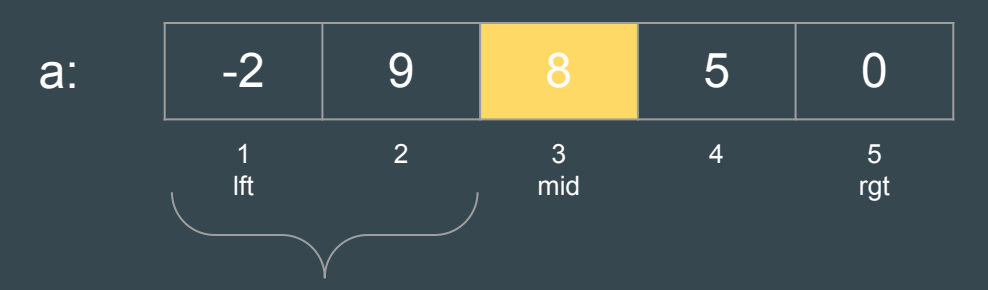

fun cima rec(a: array[1..n] of nat, lft, rgt: nat) ret k: nat var mid: nat

 $mid := (left+rgt) \div 2$ 

```
if es cima(a, mid) -> k := midizq cima(a, mid) \rightarrow k := cima rec(a, lft, mid-1)
   der cima(a, mid) \rightarrow k := cima rec(a, mid+1, rgt)
fi
```
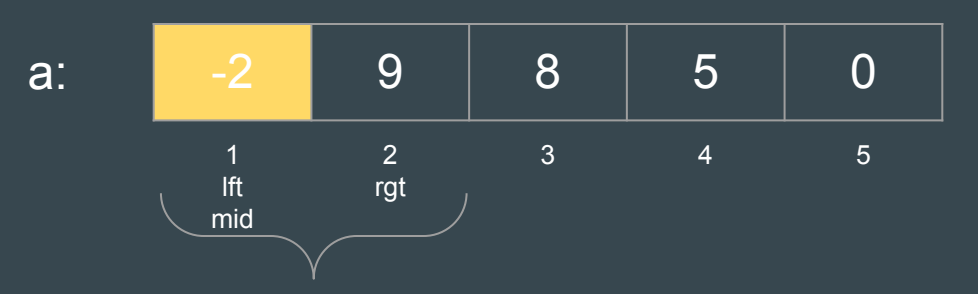

fun cima rec(a: array[1..n] of nat, lft, rgt: nat) ret k: nat var mid: nat mid :=  $(\text{lftr}\text{-}\text{rgt}) \div 2$ if es  $cima(a, mid)$  ->  $k := mid$  $\leftarrow$  False izq cima(a, mid)  $\rightarrow k :=$  cima rec(a, lft, mid-1)  $\leftarrow$  False  $\lt$ - True der cima(a, mid)  $\rightarrow k := c$ ima rec(a, mid+1, rgt)

fi

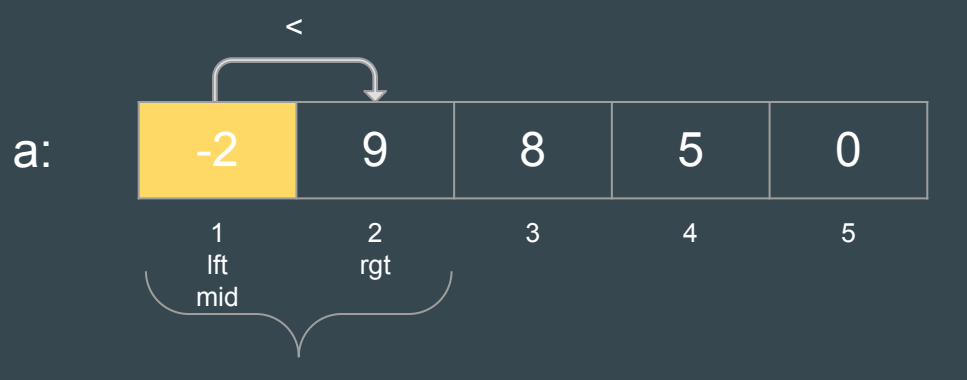

fun cima rec(a: array[1..n] of nat, lft, rgt: nat) ret k: nat var mid: nat  $mid := (left+rgt) \div 2$ if es cima(a, mid)  $\rightarrow k :=$  mid  $\leq$  False izq cima(a, mid)  $\rightarrow k := c$ ima rec(a, lft, mid-1)  $\leftarrow$  False der cima(a, mid)  $\rightarrow k := cima$  rec(a, mid+1, rgt)  $\lt$ - True

fi

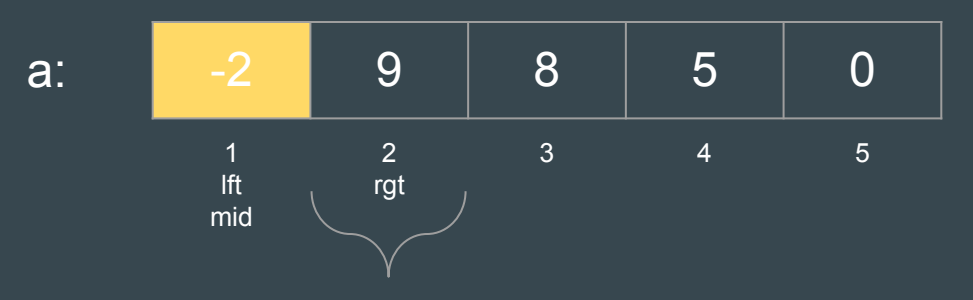

fun cima rec(a: array[1..n] of nat, lft, rgt: nat) ret k: nat var mid: nat  $mid := (left+rqt) \div 2$ if es cima (a, mid)  $\rightarrow k :=$  mid  $\lt$ - True izq cima(a, mid)  $\rightarrow k := c$ ima rec(a, lft, mid-1)  $\leftarrow$  False der cima (a, mid)  $\rightarrow$  k := cima rec(a, mid+1, rgt)  $\leftarrow$  False fi

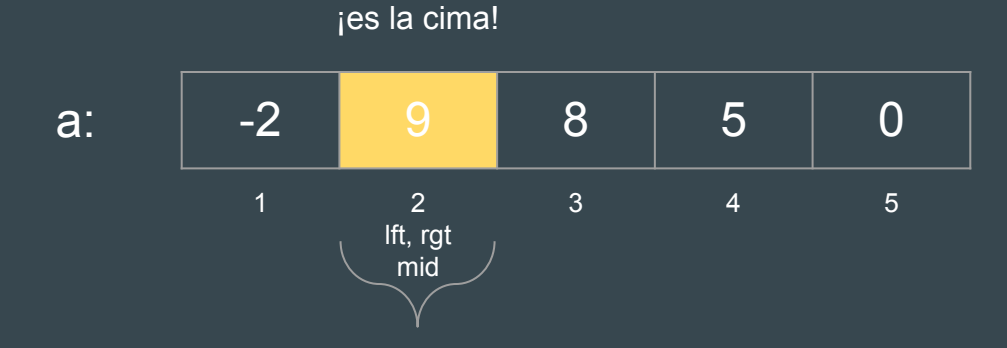

# Ejercicio 2c: Otra versión con divide y vencerás

#### ● Dado un segmento:

- Si el segmento es de tamaño 1, el único elemento es la cima.
- Si es más grande, tomar dos elementos consecutivos del medio: **a[mid]** y **a[mid+1]**.
	- Si **a[mid] > a[mid+1]**, buscar en la primera mitad del segmento (llamada recursiva).
	- Si **a[mid] < a[mid+1]**, buscar en la segunda mitad del segmento (llamada recursiva).
- Comenzar con el segmento que comprende todo el arreglo (de 1 a n).
- Diferencias con la versión anterior:
	- Predicados más sencillos en las guardas.
	- No termina hasta llegar a un segmento de largo 1.

#### Ejercicio 2c: Otra versión

```
fun cima (a: array[1..n] of nat) ret k: nat
  k := cima rec(a, 1, n)
end fun
fun cima rec(a: array[1..n] of nat, lft, rgt: nat) ret k: nat
  var mid: nat
  if 1ft = rgt -> k := 1ftelse
    mid := (left + rqt) \div 2if a[\text{mid}] < a[\text{mid}+1] \rightarrow k := \text{cima rec}(a, \text{mid}+1, \text{rgt})\rightarrow k := cima rec(a, lft, mid) <- ojo acá
    else
    fi
  fi
end fun
```
# Ejercicio 2: Consideraciones finales

- Ejercicio 2b: Usa idea de la búsqueda secuencial.
	- Una iteración por elemento del arreglo en el peor caso: n.
		- (la mitad en caso medio:  $n/2$ ).
	- Orden lineal: proporcional a **n** .
	- Ejemplo: Para 500 elementos se realizarán 500 pasos como mucho.

- Ejercicio 2c: Usa idea de la búsqueda binaria.
	- Se divide por dos el tamaño del problema en cada recursión.
	- Orden logarítmico: proporcional a **10g<sub>2</sub> n (**o sea, muy rápido).
	- Ejemplo: Para 500 elementos, se realizarán 9 pasos como mucho:
		- Segmentos de tamaño **500, 250, 125, 62, 31, 15, 7, 3, 1**.

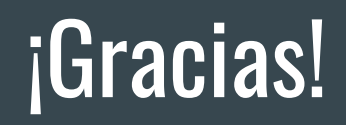

● **es\_cima(a, i)**: la cima está en la i-ésima posición. ○ ¿ a[i] es mayor que el elemento anterior y que el siguiente ?

 $a[i] > a[i-1]$  and  $a[i] > a[i+1]$ 

○ ¡Falla en los bordes! Mejor:

 $(i = 1 \text{ or } \underline{a[i]} > \underline{a[i-1]})$  and  $(i = n \text{ or } \underline{a[i]} > \underline{a[i+1]})$  **False True False True**

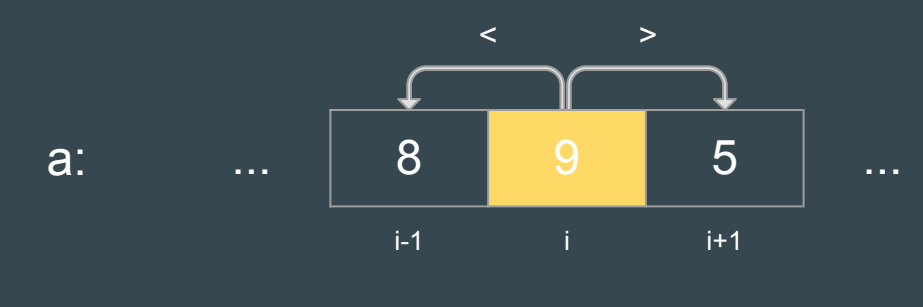

¡es la cima!

● **es\_cima(a, i)**: la cima está en la i-ésima posición.

- ¿ a[i] es mayor que el elemento anterior y que el siguiente ?  $a[i] \to a[i-1]$  and  $a[i] \to a[i+1]$
- ¡Falla en los bordes! Mejor:

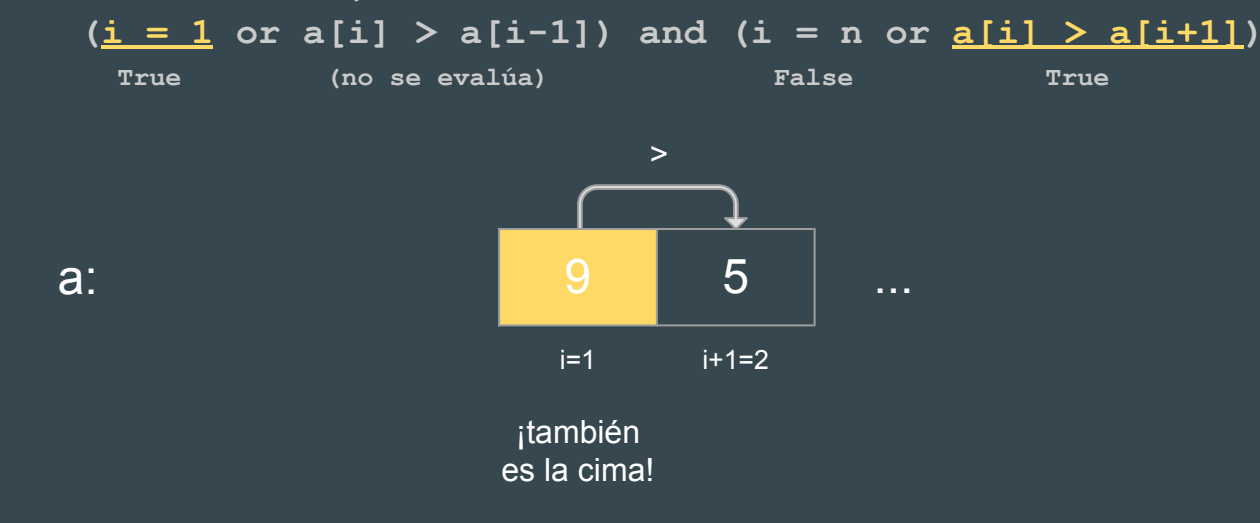

● **es\_cima(a, i)**: la cima está en la i-ésima posición.

- ¿ a[i] es mayor que el elemento anterior y que el siguiente ?  $a[i] \to a[i-1]$  and  $a[i] \to a[i+1]$
- ¡Falla en los bordes! Mejor:

 $(i = 1 \text{ or } \underline{a[i]} > \underline{a[i-1]})$  and  $(i = n \text{ or } a[i] > a[i+1])$  **False True True (no se evalúa)** i-1=n-1 i=n a: ... | 8 <mark>9</mark>  $\prec$ ¡también es la cima!

● **es\_cima(a, i)**: la cima está en la i-ésima posición.

- ¿ a[i] es mayor que el elemento anterior y que el siguiente ?  $a[i] \to a[i-1]$  and  $a[i] \to a[i+1]$
- ¡Falla en los bordes! Mejor:

 $(i = 1 \text{ or } a[i] > a[i-1])$  and  $(i = n \text{ or } a[i] > a[i+1])$  **True (no se evalúa) True (no se evalúa)**

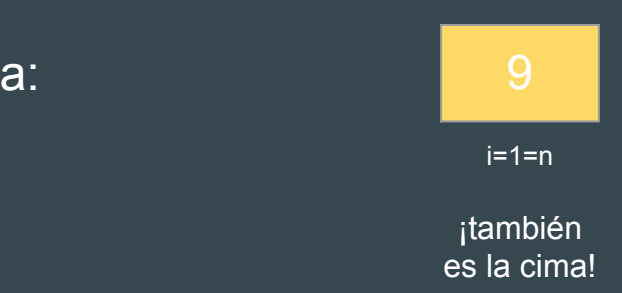